**serie de talleres:** *elaboración de proyectos de humanidades digitales: ¡hágalo usted mism@!*

# **Cómo crear un mapa visual de relaciones con** *Onodo*

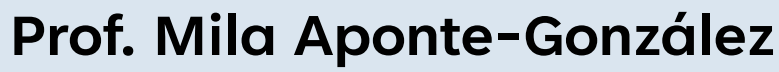

*DH Fellow* Proyecto UPR Caribe Digital 2023.03.24

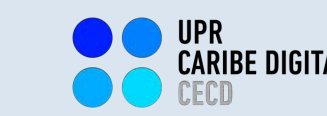

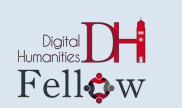

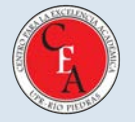

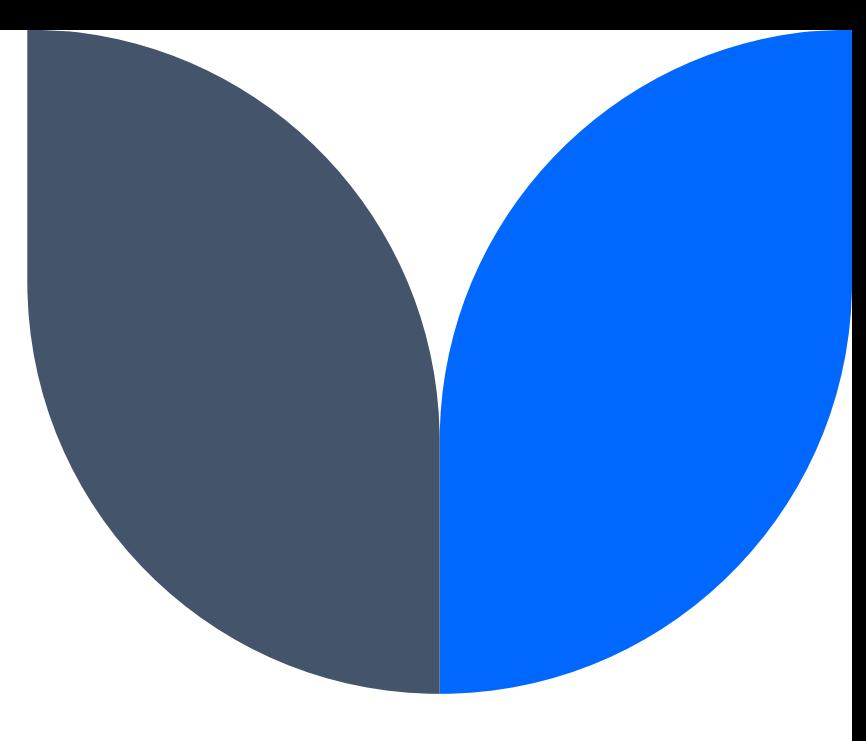

## **¡Bienvenid@s!**

El taller que celebraremos en el día de hoy forma parte de de una serie de experiencias introductorias, tipo prácticum, sobre elaboración de proyectos de Humanidades Digitales.

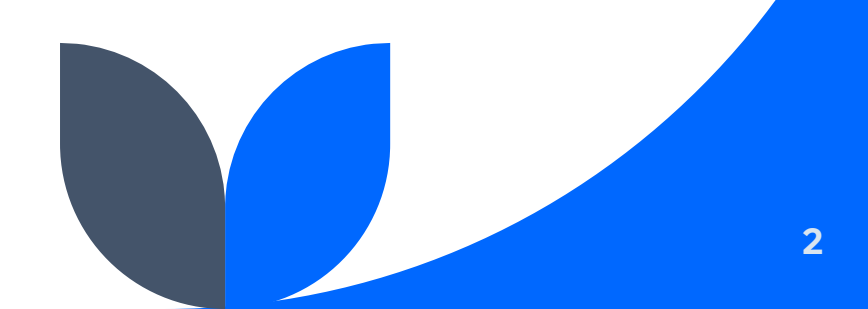

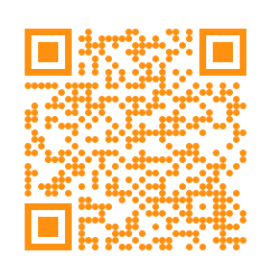

# *"¿Humanidades Digitales? ¿qué es eso?"*

**<https://tinyurl.com/3xscjbsx>**

Cómo crear un mapa visual de relaciones con *Onodo*

# **Objetivos**

- $\bullet\bullet\bullet$  En este taller, l@s participantes adquirirán, desarrollarán y aplicarán destrezas útiles para la elaboración de proyectos de Humanidades Digitales, utilizando la tecnología digital de información y comunicación (TIC) de acceso abierto *Onodo*.
- $\leftrightarrow$  Reflexionaremos, además, sobre el potencial de aplicación de dicha herramienta para la elaboración de proyectos de Humanidades Digitales en nuestros respectivos entornos académicos, profesionales y/o de gestión comunitaria.

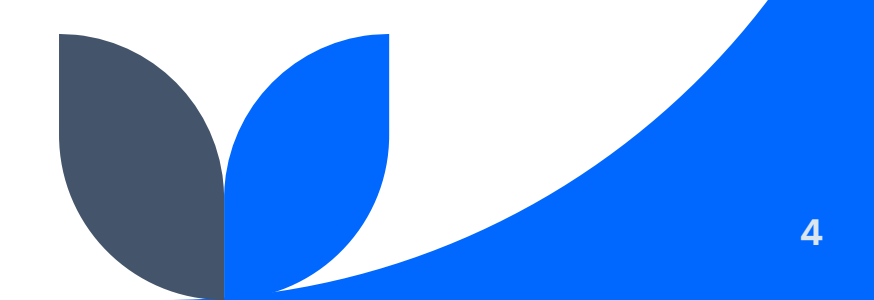

# **Agenda de taller**

- $\dots$  Introducción de la comunidad de enseñanza-aprendizaje
- **❖** Introducción a *Onodo*
- **❖ Prácticum: DH DIY Challenge!**
- $\cdot$  Receso
- $\dots$  **Presentación y discusión de resultados del prácticum**
- $\cdot$  Reflexión sobre el potencial de elaborar exhibiciones digitales en nuestros respectivos entornos académicos, profesionales y/o de gestión comunitaria
- ❖ Evaluación de la experiencia

## **comunidad de enseñanza-aprendizaje**

# *¿QUIÉNES SOMOS?*

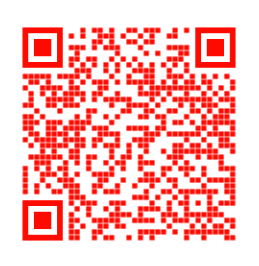

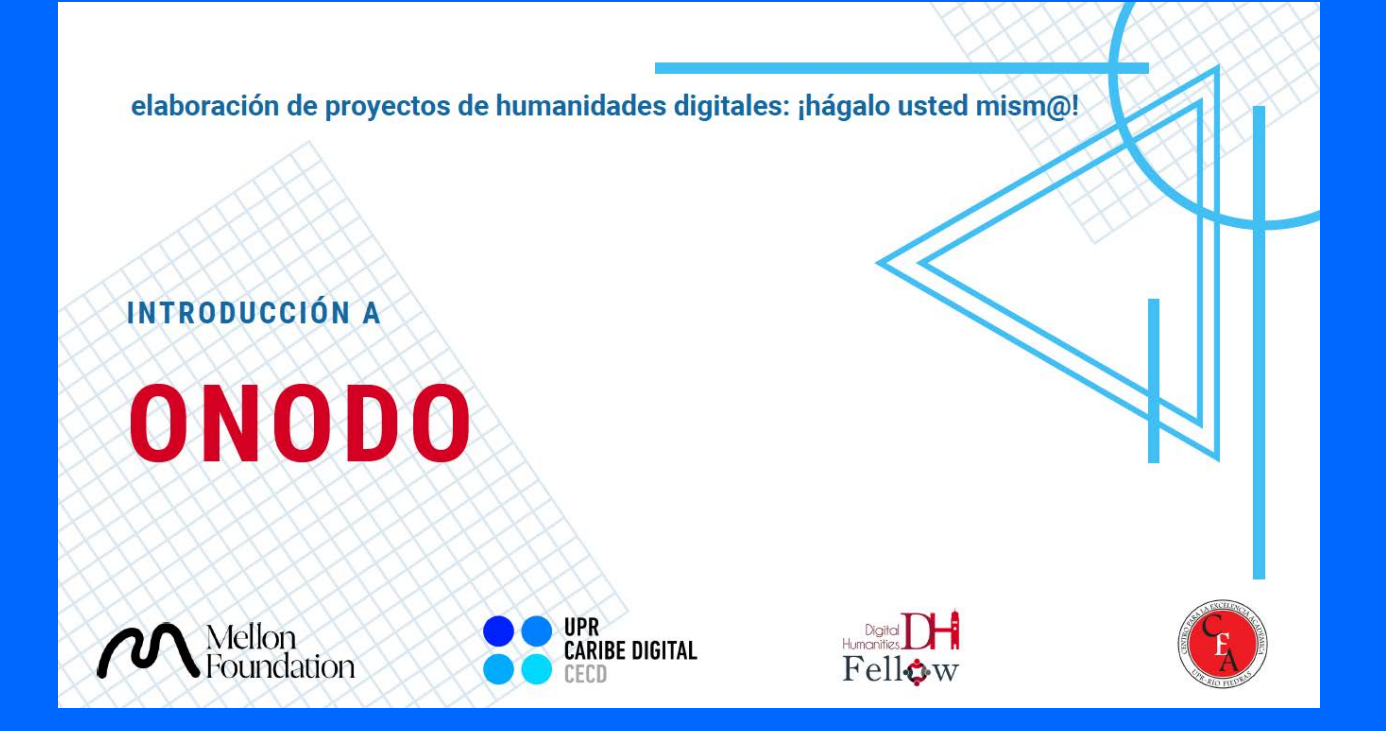

# <https://tinyurl.com/3ep273nr>

## **En sus marcas, list@s...**

# DH DIY CHALLENGE!

# **Resultados del prácticum**

**presentaciones y discusión**

**¿Qué potenciales proyectos podríamos desarrollar con esta herramienta en nuestros respectivos entornos académicos, profesionales y/o de gestión comunitaria?**

**Evaluemos (vía Web) la experiencia de enseñanzaaprendizaje celebrada hoy.**

*¡Gracias anticipadas por su insumo constructivo!*

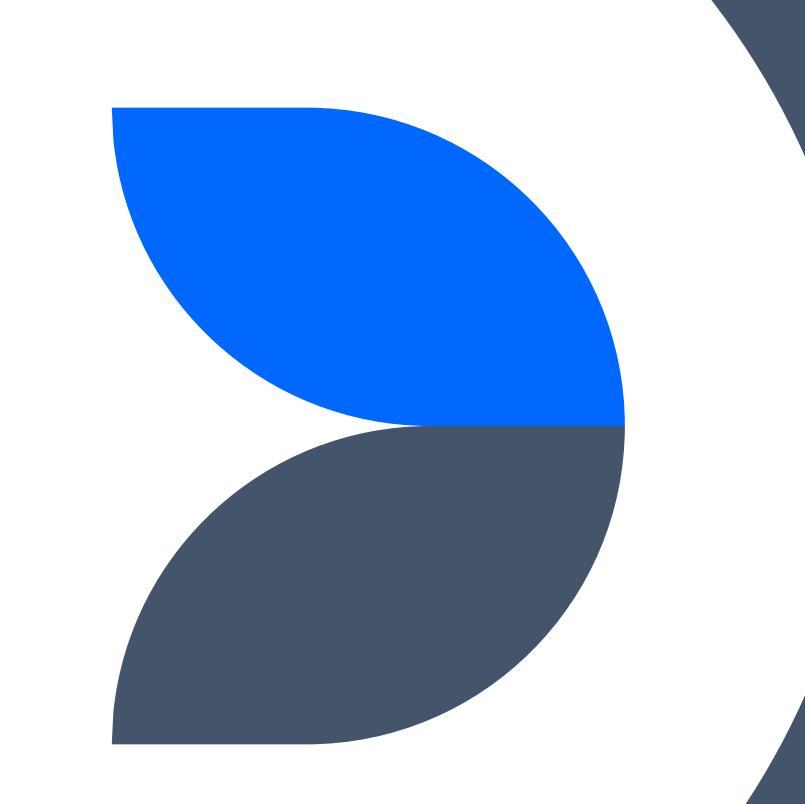

### **¿Te animas a elaborar un proyecto de Humanidades Digitales?**

### **¡Visítanos!**

#### **Proyecto UPR Caribe Digital**

Oficina DMN-222 Edificio Domingo Marrero Navarro, Facultad de Estudios Generales, UPR-Río Piedras

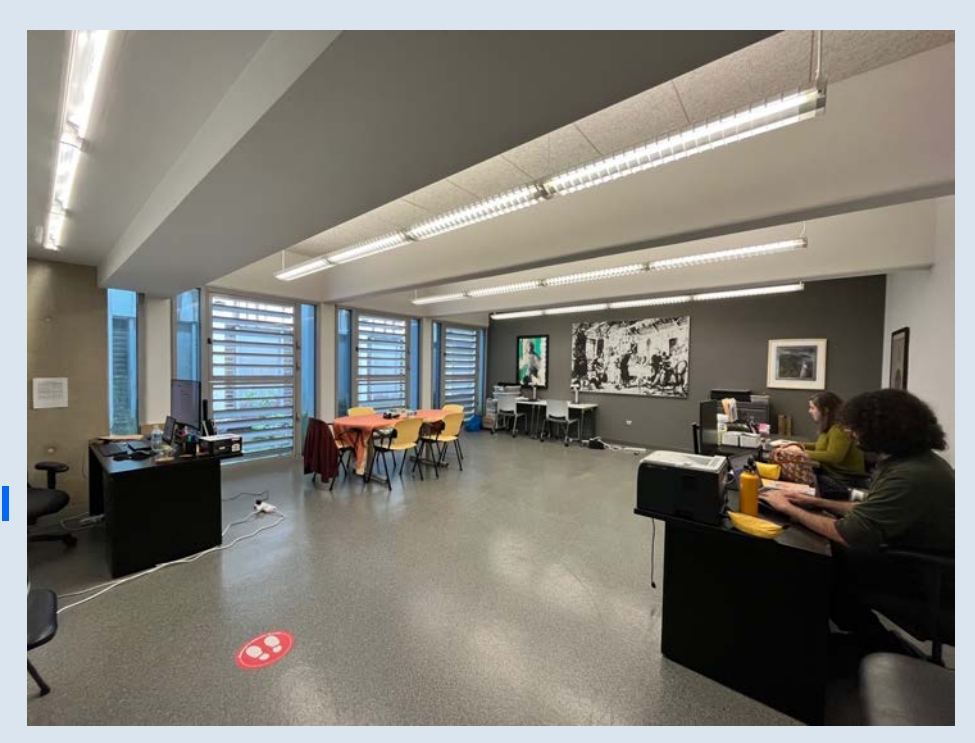

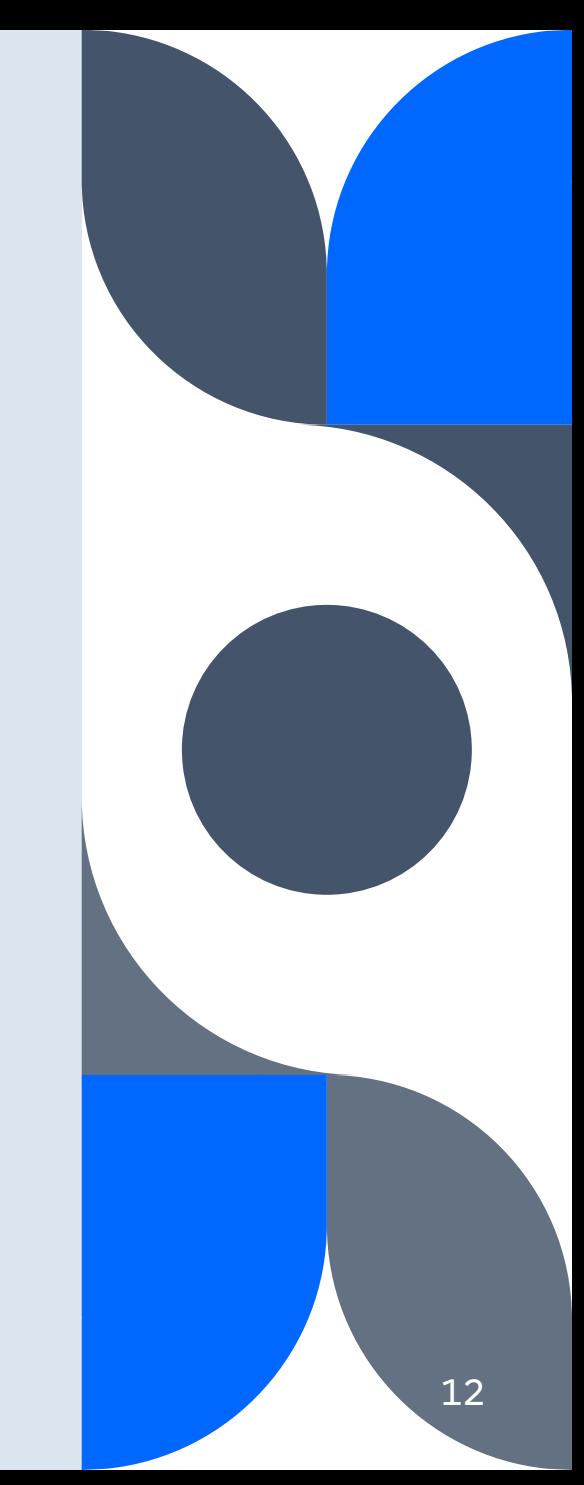

### **Próximo taller (¡el último de este ciclo!)**

### 2023.04.21 **Cómo crear una narrativa interactiva no lineal con Twine**

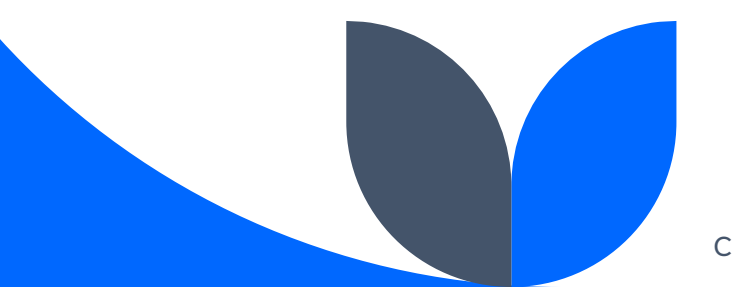

Cómo crear un mapa visual de relaciones con *Onodo*

# **¡Gracias por su participación!**

[mila.aponte@upr.edu](mailto:mila.aponte@upr.edu) [caribedigital.rp@upr.edu](mailto:caribedigital.rp@upr.edu)

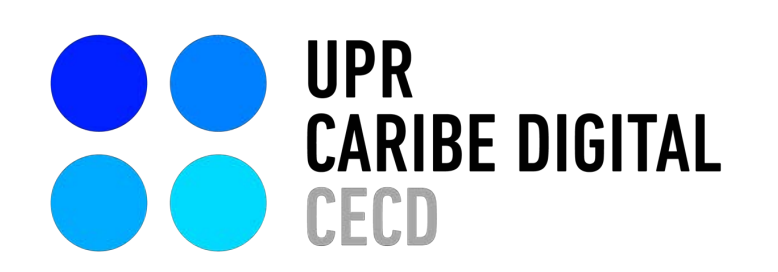

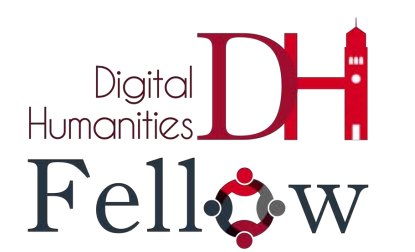

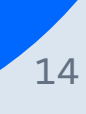